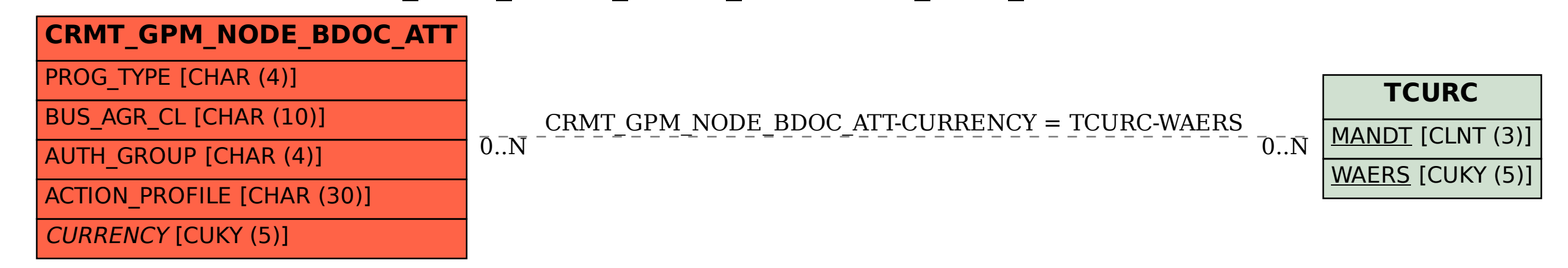

## SAP ABAP table CRMT\_GPM\_NODE\_BDOC\_ATT {CRM\_GPM\_NODE BDoc extention ATT}